### RACLIST 101 aka "RACLIST boot camp"

### New York RACF User's Group

10/30/2008

#### **Russ Hardgrove**

RACF Level 2 IBM – z/OS Software Support Poughkeepsie, NY hardgrov@us.ibm.com

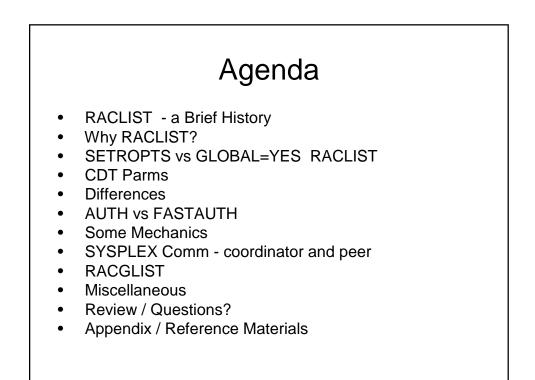

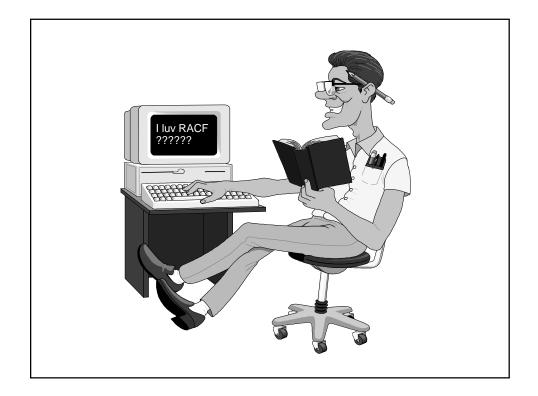

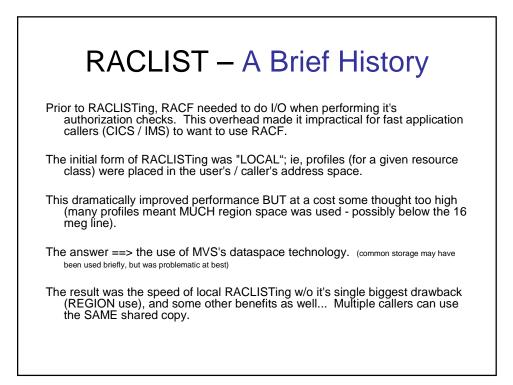

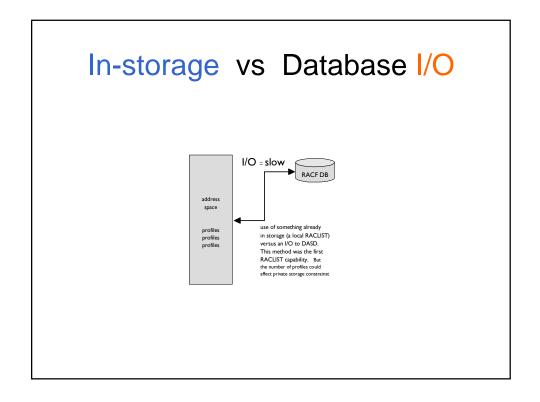

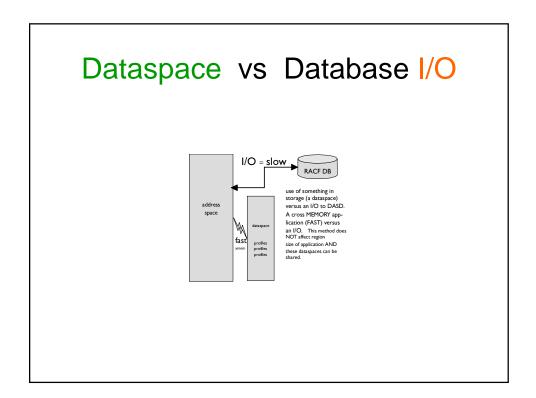

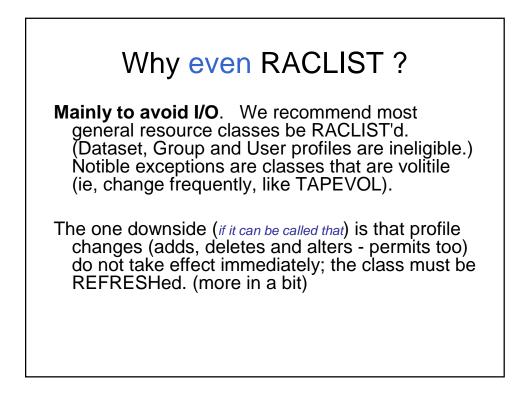

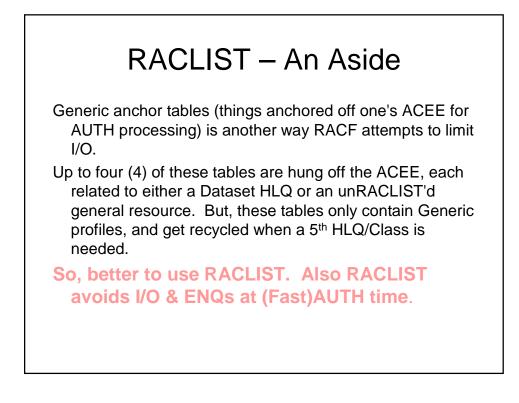

## SETROPTS vs GLOBAL=YES

Two different mechanisms that result in <u>almost</u> the very same thing. SETROPTS puts YOU in control; GLOBAL=YES gives programs (some) control.

Cmd: SETROPTS RACLIST(class) Macro: RACROUTE REQUEST=LIST, GLOBAL=YES,CLASS=classname

# SETROPTS LIST Output

GLOBAL CHECKING CLASSES = NONE SETR RACLIST CLASSES = ACCTNUM CONSOLE FACILITY OPERCMDS SDSF SERVAUTH STARTED SURROGAT TSOAUTH TSOPROC XFACILIT GLOBAL=YES RACLIST ONLY = NONE LOGOPTIONS "ALWAYS" CLASSES = NONE

...

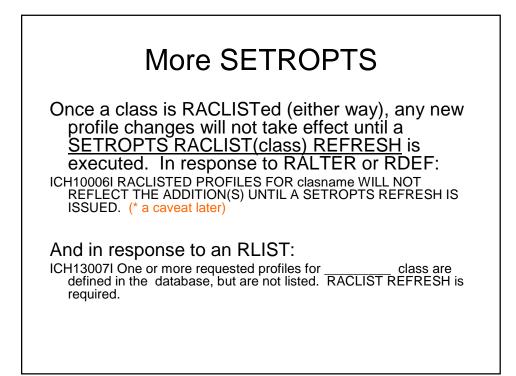

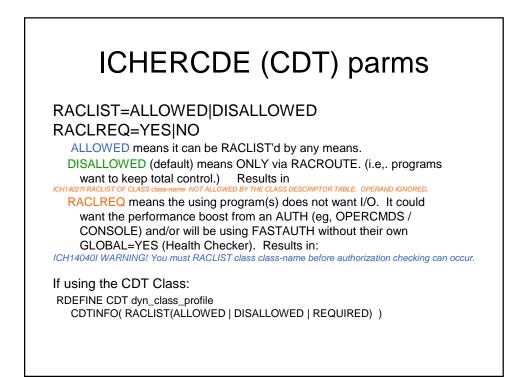

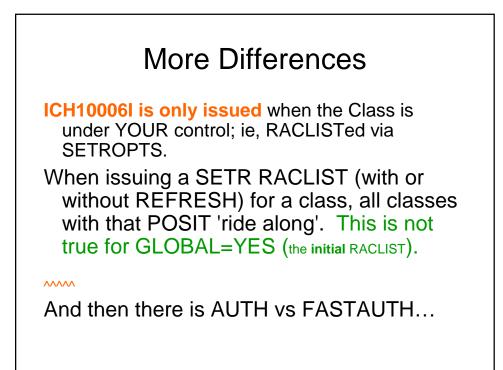

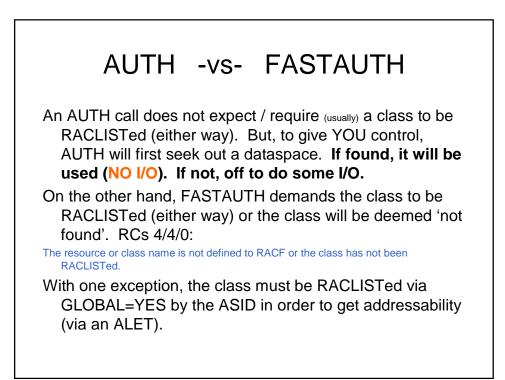

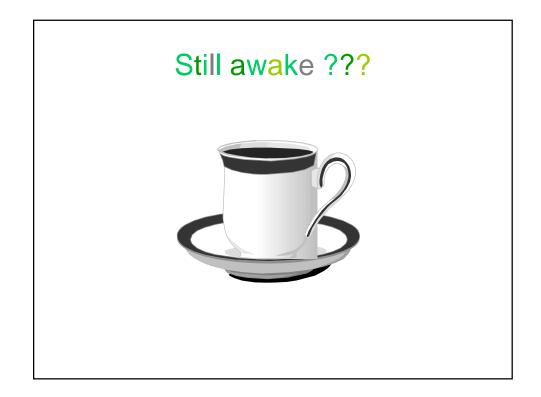

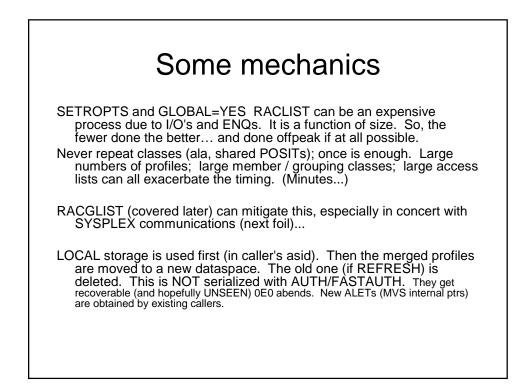

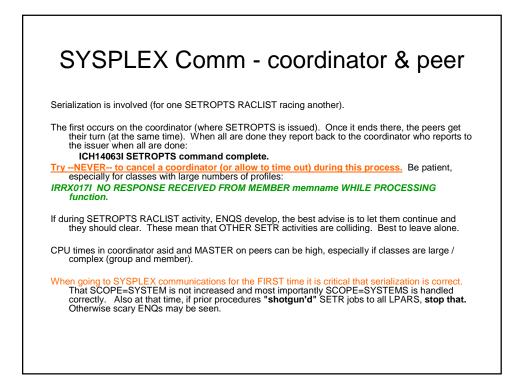

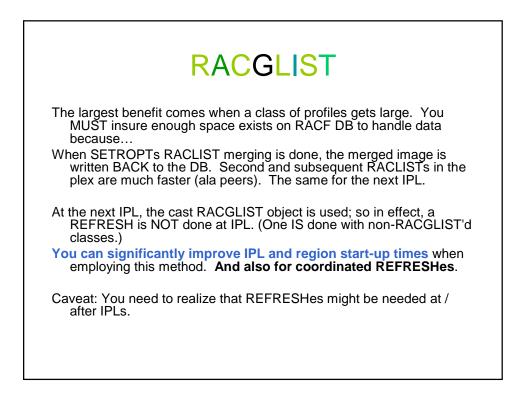

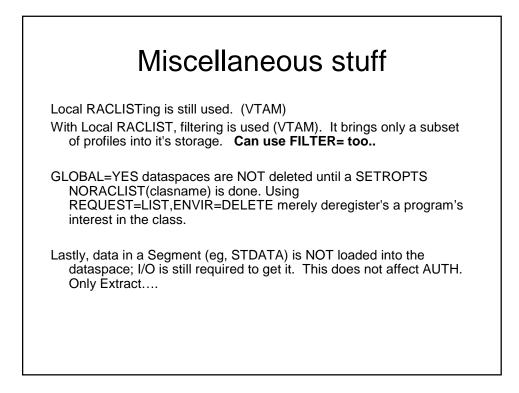

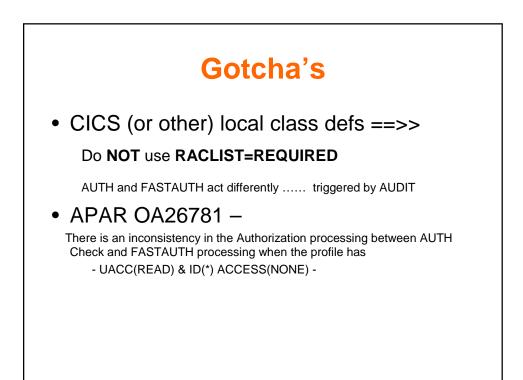

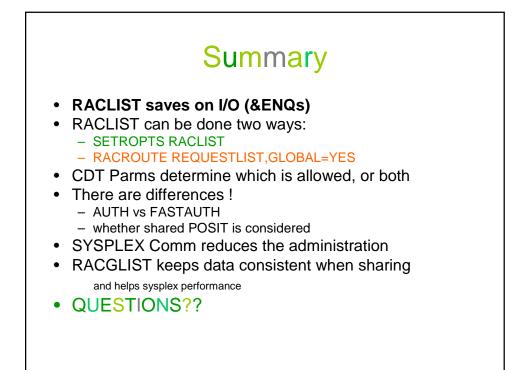

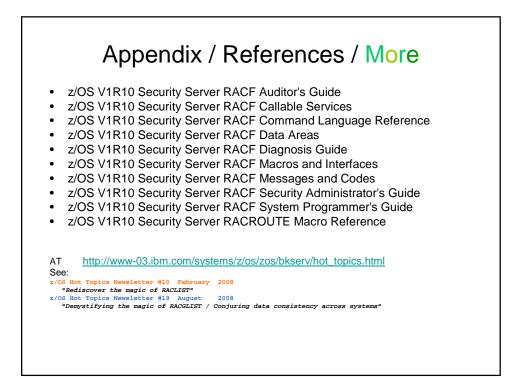

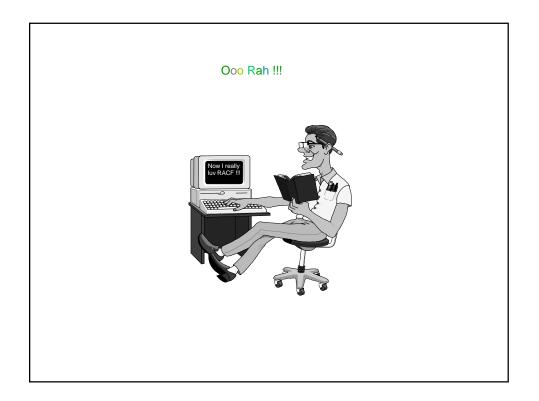